#### LECTURE 2:

## Algorithms pseudocode; examples

Algorithmics - Lecture 2 1

Organizational:

Webpage: up and running.

Newsgroup: algouvt on yahoo groups. Please subscribe.

#### First homework: posted tomorrow on the webpage.

DEADLINE (firm): Friday, October 19, 5pm.

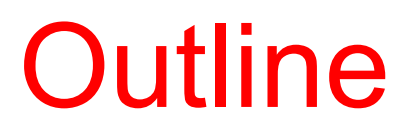

- Continue with algorithms/pseudocode from last time.
- Describe some simple algorithms

• Decomposing problems in subproblems and algorithms in subalgorithms

#### Properties an algorithm should have

- Generality
- Finiteness
- Non-ambiguity
- Efficiency

An algorithm should use a reasonable amount of computing resources: memory and time

Finiteness is not enough if we have to wait too much to obtain the result

#### Example:

Consider a dictionary containing 50000 words.

Write an algorithm that takes a word as input and returns all anagrams of that word appearing in the dictionary.

Example of anagram: ship -> hips

#### First approach:

Step 1: generate all anagrams of the word Step 2: for each anagram search for it in the dictionary (using binary search)

Let's consider that:

- $-$  the dictionary contains n words
- $-$  the analyzed word contains m letters

Rough estimate of the number of basic operations:

- number of anagrams: m!
- words comparisons for each anagram:  $log<sub>2</sub>n$  (e.g. binary search)
- letters comparisons for each word: m

 $m!^*$  m\*log<sub>2</sub>n

Second approach:

Step 1: sort the letters of the initial word

Step 2: for each word in the dictionary having m letters:

- Sort the letters of this word
- Compare the sorted version of the word with the sorted version of the original word

Rough estimate of the number of basic operations:

- Sorting the initial word needs almost  $m^2$  operations (e.g. insertion sort)
- Sequentially searching the dictionary and sorting each word of length m needs at most  $nm<sup>2</sup>$  comparisons
- Comparing the sorted words requires at most nm comparisons

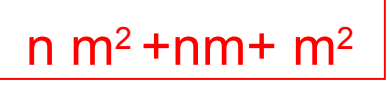

Which approach is better ?

First approach Second approach

m! m  $log_2 n$  n m<sup>2</sup> +n m+ m<sup>2</sup>

Example: m=12 (e.g. word algorithmics) n=50000 (number of words in dictionary)

8<sup>\*</sup> 10^10 8<sup>\*</sup>10^6 one basic operation (e.g.comparison)= 1ms=10-3 s 24000 hours 2 hours

efficient algorithms Algorithms - Lecture 1 Thus, important to analyze efficiency and choose more

## **Outline**

- Problem solving
- What is an algorithm?
- Properties an algorithm should have
- Describing Algorithms
- Types of data to use
- Basic operations

## How can we describe algorithms ?

Solving problems can usually be described in mathematical language

Not always adequate to describe algorithms because:

– Operations which seem elementary when described in a mathematical language are not elementary when they have to be encoded in a programming language

Example: computing a sum, computing the value of a polynomial

Mathematical description  
\n
$$
\sum_{i=1}^{n} i = 1 + 2 + ... + n
$$

#### Algorithmic description

(it should be a sequence of basic operations)

Algorithms - Lecture 1 10

## How can we describe algorithms ?

Two basic instruments:

- Flowcharts:
	- graphical description of the flow of processing steps
	- not used very often, somewhat old-fashioned.
	- however, sometimes useful to describe the overall structure of an application
- Pseudocode:
	- artificial language based on
		- vocabulary (set of keywords)
		- syntax (set of rules used to construct the language's "phrases")
	- not as restrictive as a programming language

## Why do we call it pseudocode ?

Because …

- It is similar to a programming language (code)
- Not as rigorous as a programming language (pseudo)

In pseudocode the phrases are:

- Statements or instructions (used to describe processing steps)
- Declarations (used to specify the data)

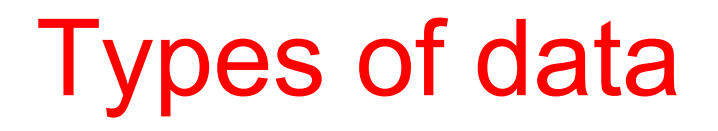

Data = container of information

Characteristics:

– name

- value
	- constant (same value during the entire algorithm)
	- variable (the value varies during the algorithm)
- type
	- primitive (numbers, characters, truth values ...)
	- structured (arrays)

## Types of data

Arrays - used to represent:

• Sets (e.g.  $\{3,7,4\}=\{3,4,7\}$ )

– the order of the elements doesn't matter

- Sequences (e.g.  $(3,7,4)$  is not  $(3,4,7)$ )
	- the order of the elements matters
- Matrices
	- bidimensional arrays

Algorithms - Lecture 1  $(2,1)$   $(2,2)$   $_{14}$ 

1

0

1

0

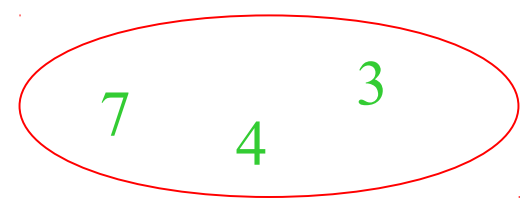

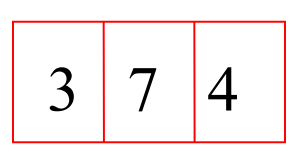

Index:  $1 \quad 2 \quad 3$ 

 $(2,1)$ 

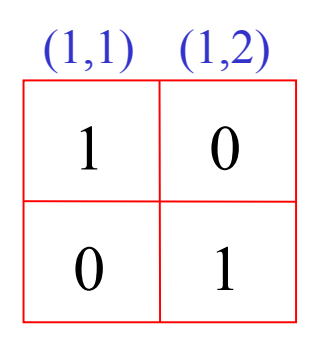

- Simple data:
	- Integers INTEGER <variable>
	- Reals REAL <variable>
	- Boolean BOOLEAN <variable>
	- Characters CHAR <variable>

Arrays

One dimensional <elements type> <name>[n1..n2] (ex: REAL x[1..n])

Two-dimensional

 $\leq$ elements type $\geq$   $\leq$ name $\geq$ [m1..m2, n1..n2] (ex: INTEGER A[1..m,1..n])

Specifying elements:

- One dimensional
	- $x[i]$  i is the element's index
- Two-dimensional
	- $A[i,j]$  i is the row's index, while j is the column's index

Specifying subarrays:

- Subarray= contiguous portion of an array
	- $-$  One dimensional:  $x[i1..i2]$   $(1\le i\le i\le n)$
	- Bi dimensional: A[i1..i2, j1..j2]

 $(1 \le i \le 1 \le i \le m, 1 \le i \le 1 \le i \le n)$ 

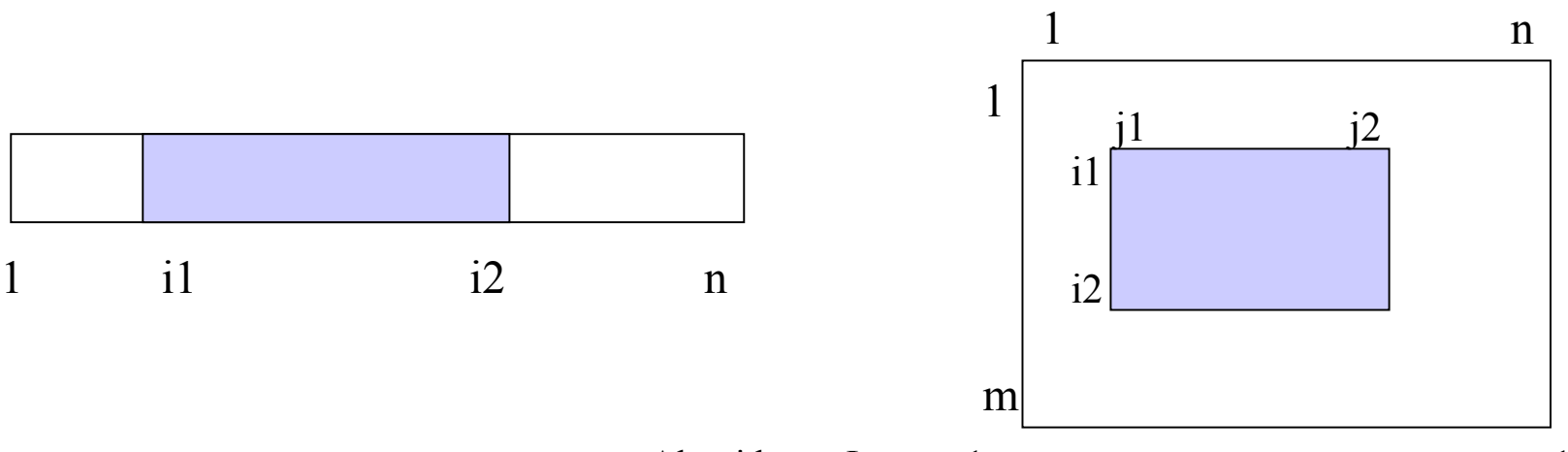

## **Outline**

- Problem solving
- What is an algorithm?
- Properties an algorithm should have
- Describing Algorithms
- Types of data to use
- Basic instructions

## What are the basic instructions ?

Instruction (statement)

= action to be executed by the algorithm

There are two main types of instructions:

- Simple
	- Assignment (assigns a value to a variable)
	- Transfer (reads an input data; writes a result)
	- Control (specifies which is the next step to be executed)
- Structured ….

### Assignment

- Aim: give a value to a variable
- Description:

 $v \leftarrow \leq$  expression $\geq$ 

Rmk: sometimes we use := instead of  $\leftarrow$ 

• Expression = syntactic construction used to describe a computation

It consists of:

- Operands: variables, constant values
- Operators: arithmetical, relational, logical

## **Operators**

#### • Arithmetical:

+ (addition), - (subtraction), \*(multiplication), / (division),  $\wedge$  (power), DIV (from divide) or / (integer quotient), MOD (from modulo) or % (remainder)

#### • Relational:

- $=$  (equal),  $!=$  (different),
- < (less than), <= (less than or equal),

>(greater than) >= (greater than or equal)

• Logical:

OR (disjunction), AND (conjunction), NOT (negation)

## Input/Output

- Aim:
	- read input data
	- output the results
- Description:

read v1, v2, ... **input v1, v2, ...** write  $e1,e2,...$  print  $e1, e2,...$ 

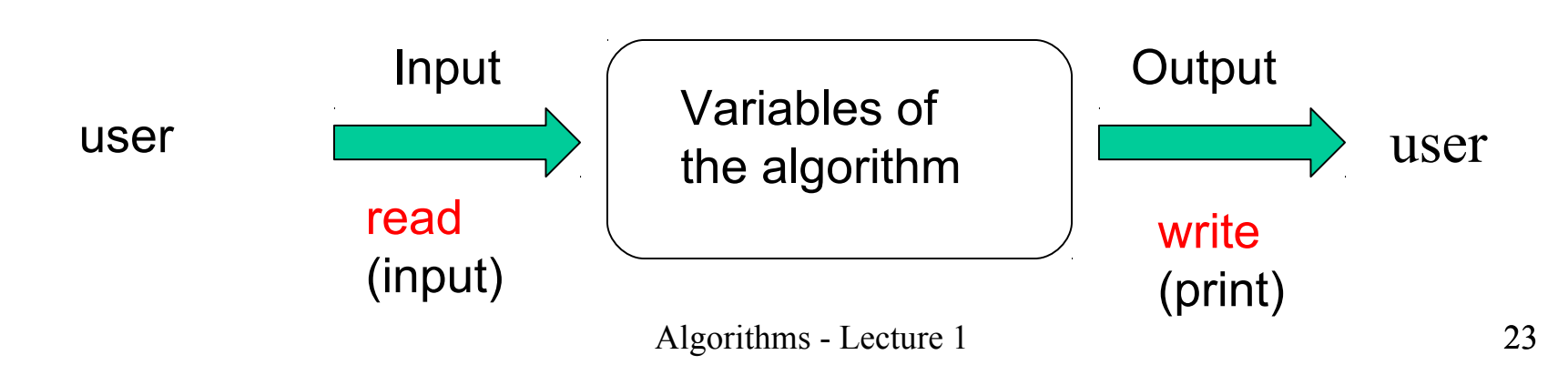

## **Instructions**

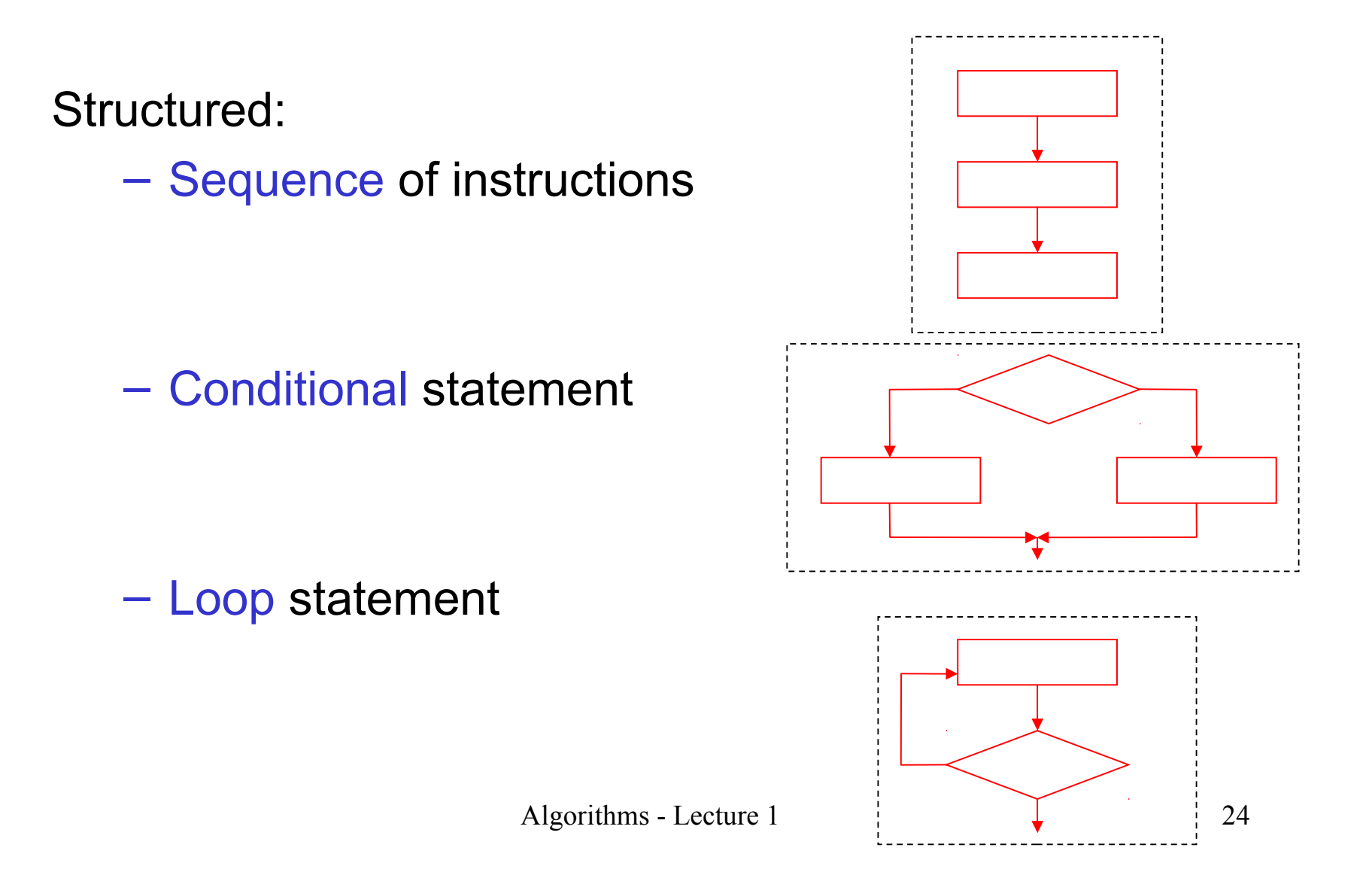

## Conditional statement

• Aim: choosing between two or several alternatives depending on the value of some conditions

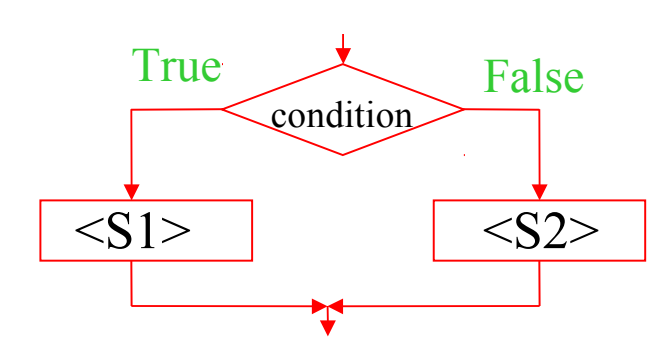

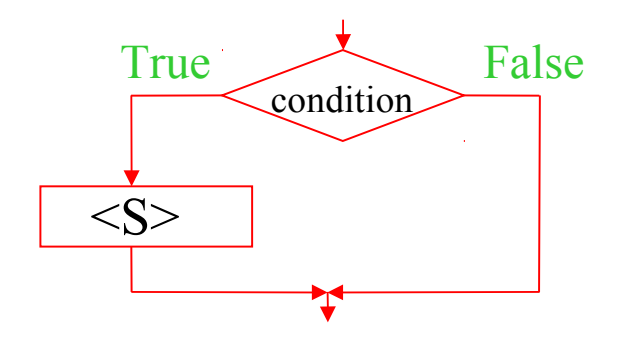

• General variant:

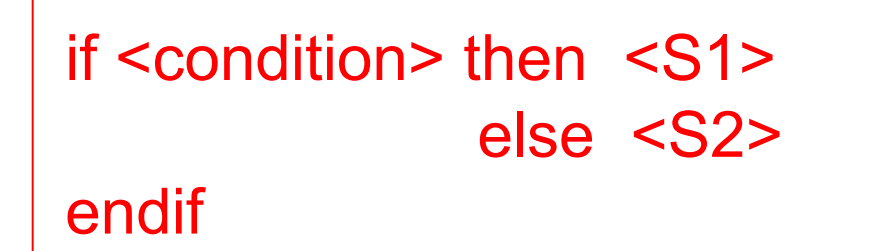

• Simplified variant:

if <condition> then <S> endif

## Loop statements

- Aim: repeating a processing step
- Example: compute a sum

 $S = 1 + 2 + ... + i + ... + n$ 

- Characterized by:
	- Processing step which have to be repeated
	- Stopping (or continuation) condition
- Depending on the moment of analyzing the stopping condition there are two main loop statements:
	- Preconditioned loops (WHILE loops)
	- Postconditioned loops (REPEAT loops)

## WHILE loop

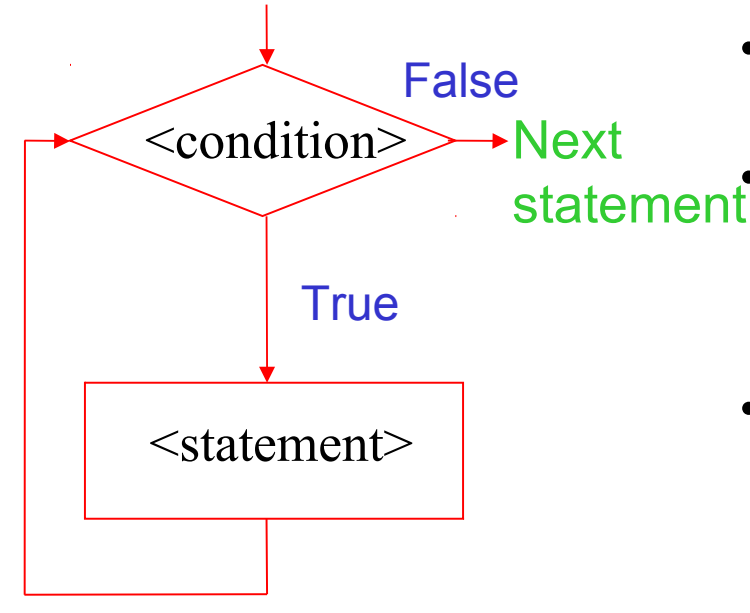

while <condition> do <statement> endwhile

• First, the condition is analyzed

If it is true then the statement is executed and the condition is analyzed again

- If the condition becomes false the control of execution passes to the next statement in the algorithm
- If condition never becomes false then the loop is infinite
- If the condition is false from the beginning then the statement inside the loop is never executed

## WHILE loop

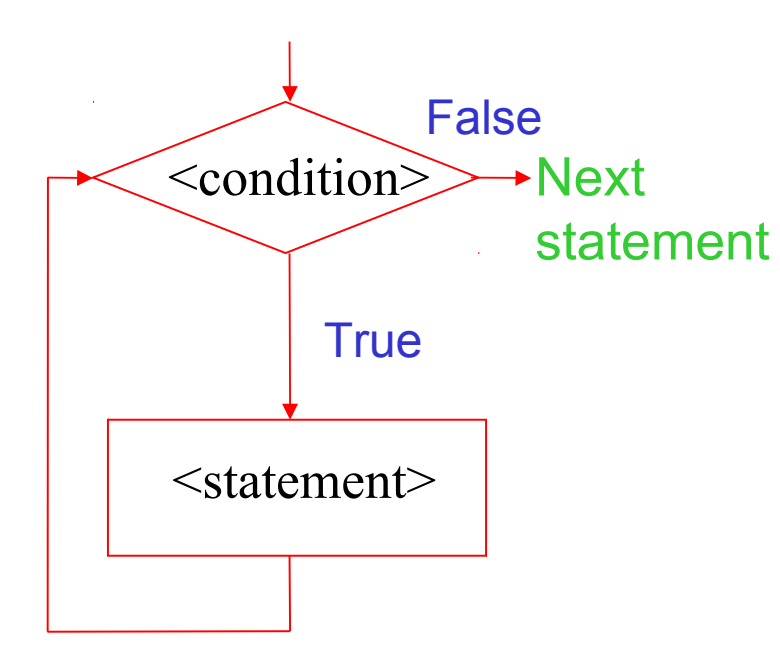

while <condition> do <statement> endwhile

$$
\sum_{i=1}^{n} i = 1 + 2 + \dots + n
$$

S:=0 // initialize the variable which will // contain the result i:=1 // index intialization while i<=n do S:=S+i // add the current term to S  $i:=i+1$  // prepare the next term endwhile

## FOR loop

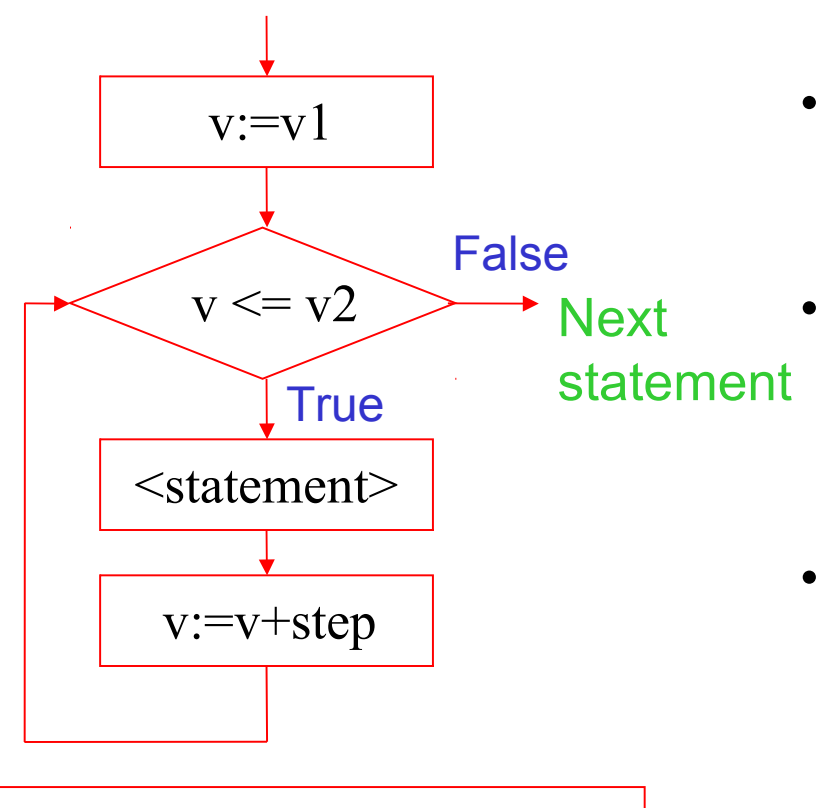

- Sometimes the number of repetitions of a processing step is known apriori
- Then we can use a counting variable which varies from an initial value to a final value using a step value
- Repetitions: v2-v1+1 if step=1

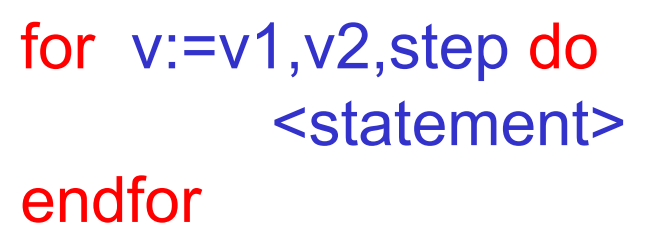

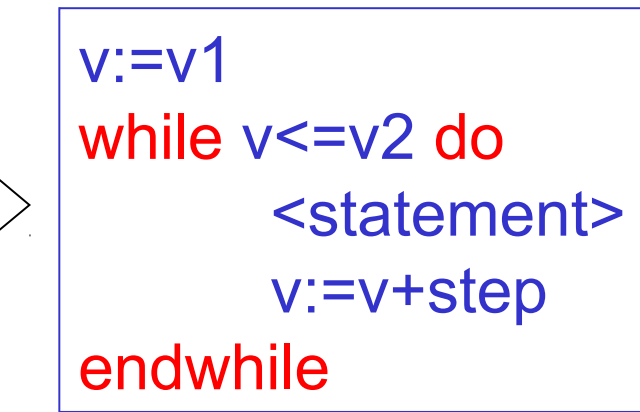

## FOR loop

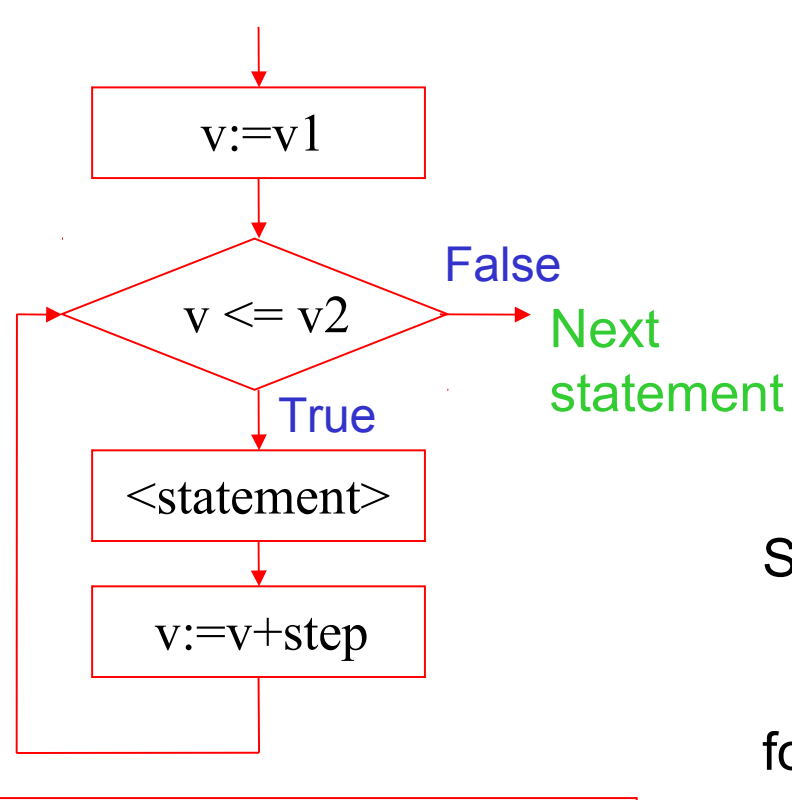

<statement>

for v:=v1,v2,step do

endfor

$$
\sum_{i=1}^{n} i = 1 + 2 + \dots + n
$$

S:=0 // initialize the variable which will // contain the result

for i:=1,n do S:=S+i // add the term to S endfor

## REPEAT loop

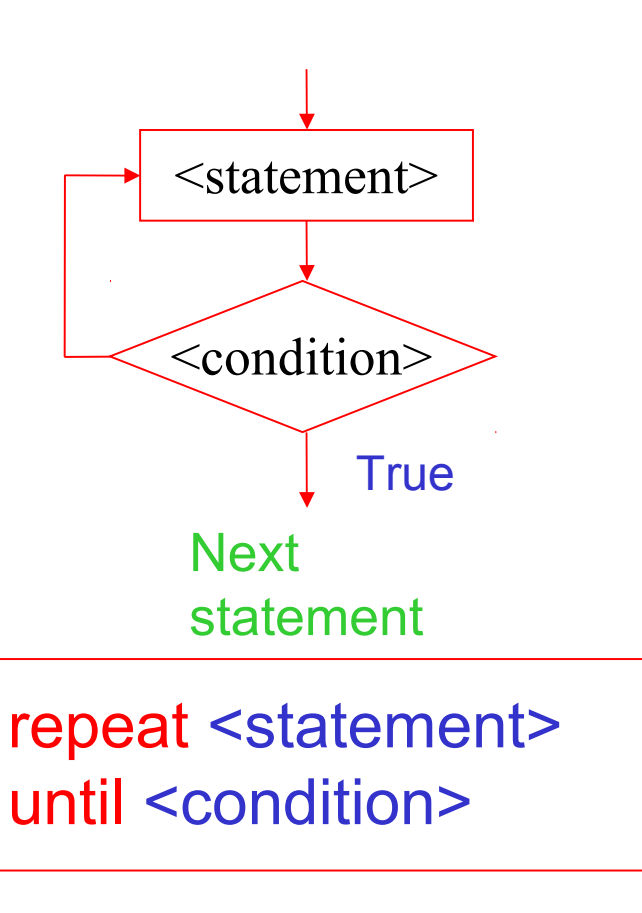

- First, the statement is executed. Thus it is executed at least once
- Then the condition is analyzed and if it is false the statement is executed again
- When the condition becomes true the control passes to the next statement of the algorithm
- If the condition doesn't become true then the loop is infinite

#### REPEAT loop

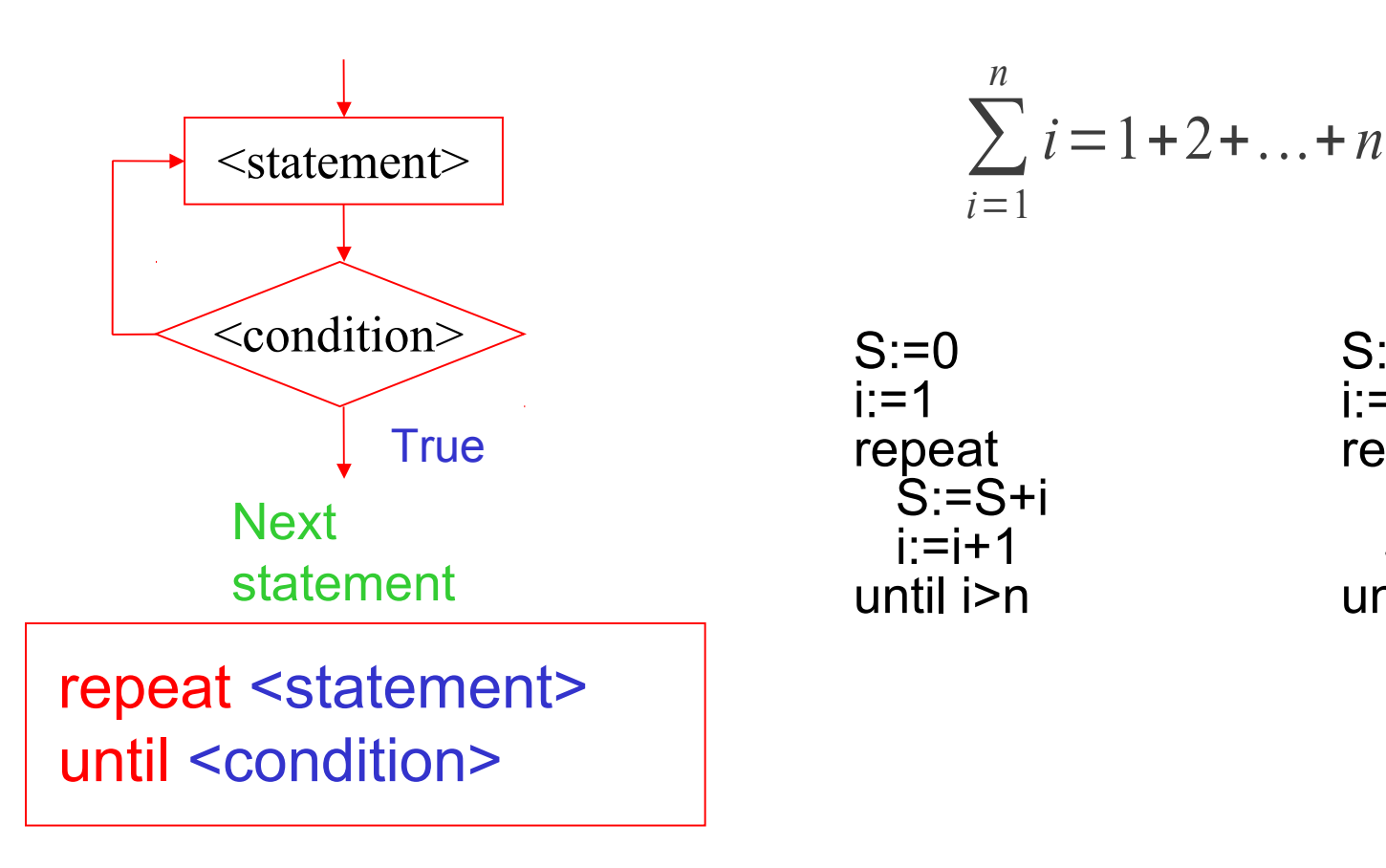

 $S:=0$  $i:=0$ repeat  $i:=i+1$  $S:=S+i$ until i>=n

## REPEAT loop

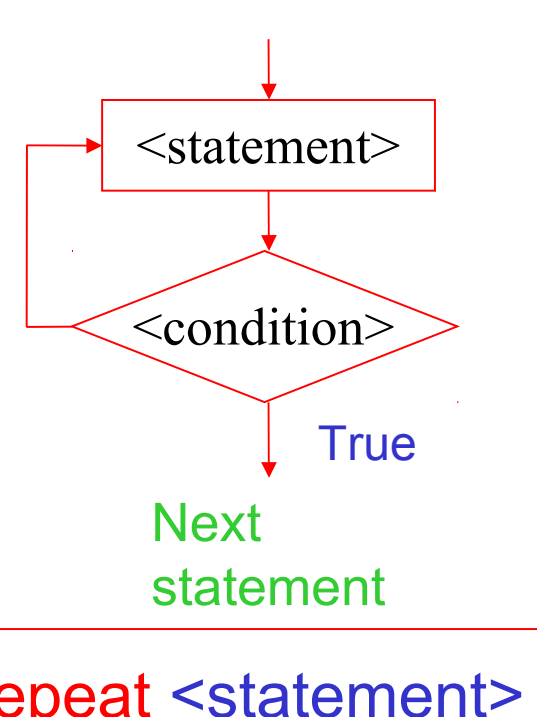

Any REPEAT loop can be transformed in a WHILE loop:

<statement> while NOT <condition> DO <statement> endwhile

repeat <statement> until <condition>

 $\overline{a}$ 

## **Summary**

- Algorithms are step-by-step procedures for problem solving
- They should have the following properties:
	- •Generality
	- •Finiteness
	- •Non-ambiguity (rigorousness)
	- •Efficiency
- Data processed by an algorithm can be
	- simple
	- structured (e.g. arrays)
- •We describe algorithms by means of pseudocode

### **Summary**

- Pseudocode:
	- Assignment :=
	- Data transfer read (input), write (print)
	- Decisions if ... then ... else ... endif
	- Loops while ... do ... endwhile for … do … endfor repeat … until

Consider a table containing info about student results

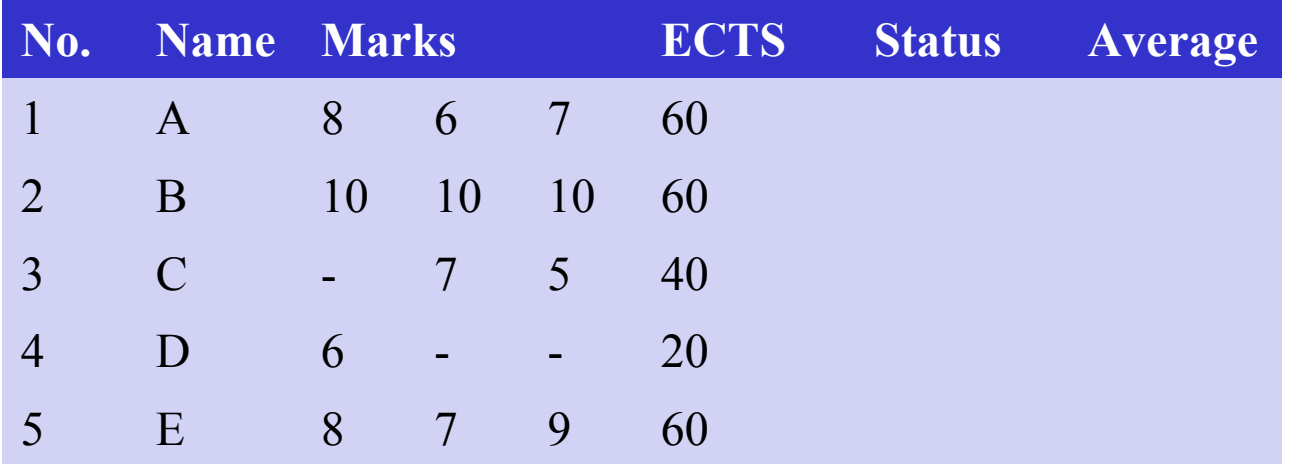

Task: fill in the status and average fields such that status  $= 1$  if ECTS=60 status= 2 if ECTS belongs to [30,60) status= 3 if ECTS<30

Algorithmics - Lecture 2 36 the average is computed only if ECTS=60

The filled table should look like this:

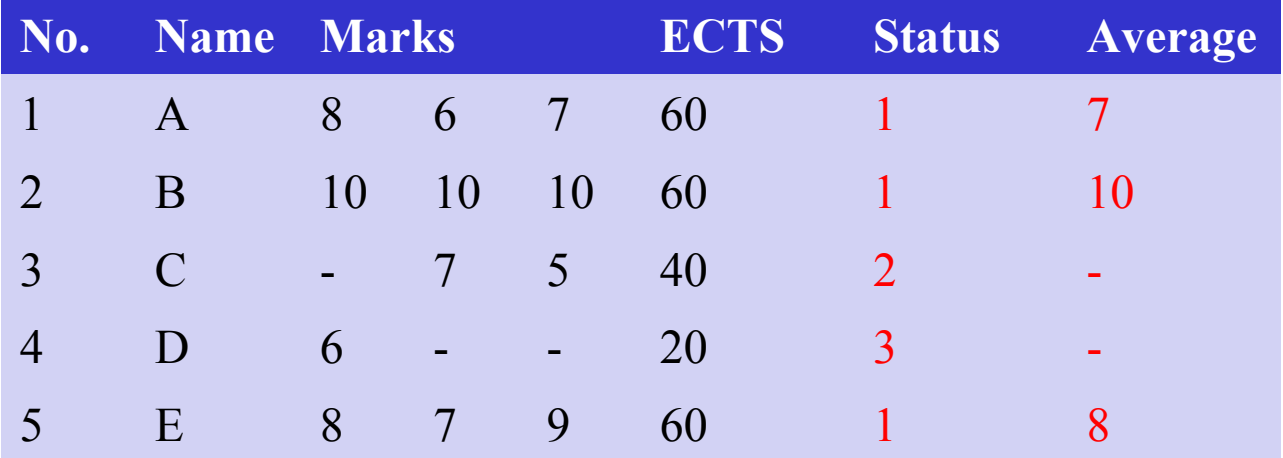

What kind of data should we process ?

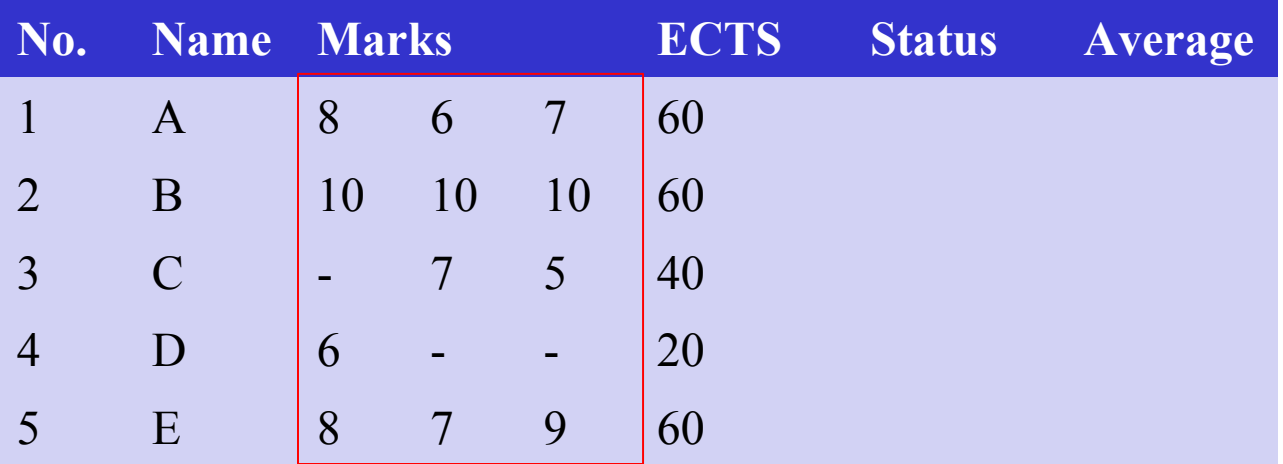

Input data: marks and ECTS

marks[1..5,1..3] : two dimensional array (matrix) with 5 rows and 3 columns

Pseudocode specification: integer marks[1..5,1..3]

Algorithmics - Lecture 2 38

What kind of data should we process ?

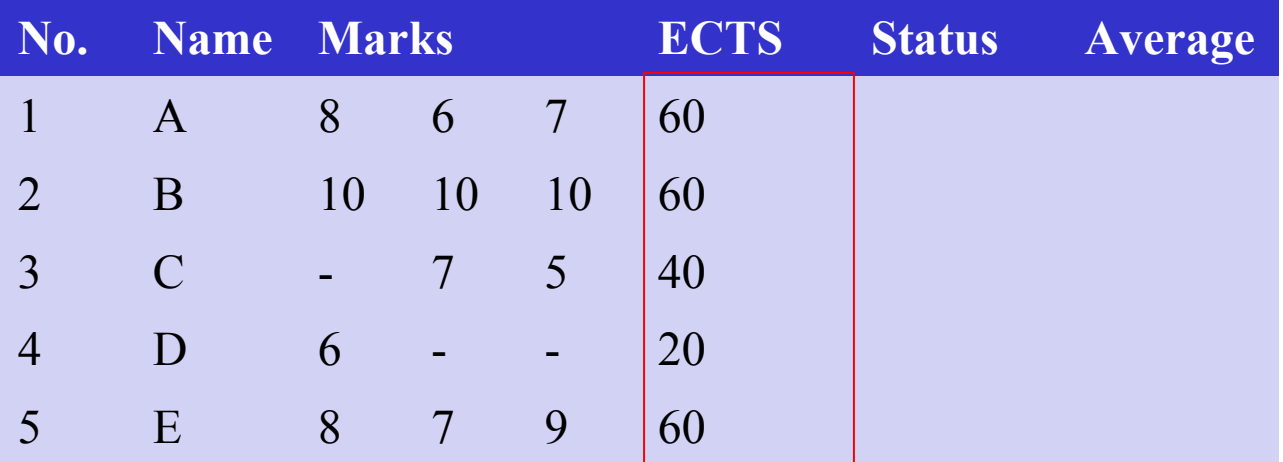

Input data: marks and ECTS ects[1..5] : one-dimensional array with 5 elements

Algorithmics - Lecture 2 39 Pseudocode specification: integer ects[1..5]

What kind of data should we process ?

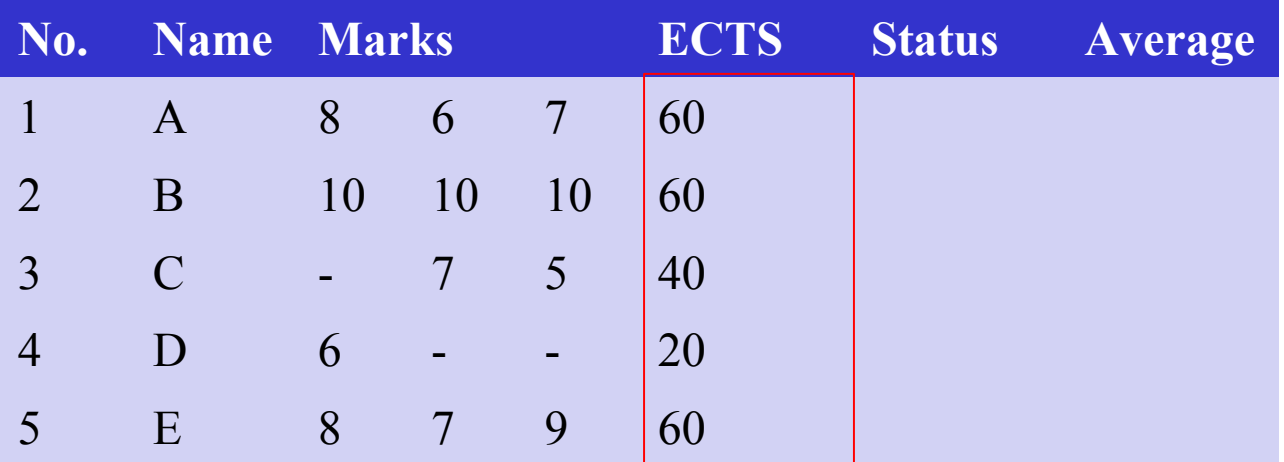

Output data: status and average status[1..5], average[1..5] one-dimensional arrays with 5 elements Pseudocode specification: integer status[1..5] real average[1..5]

Algorithmics - Lecture 2 40

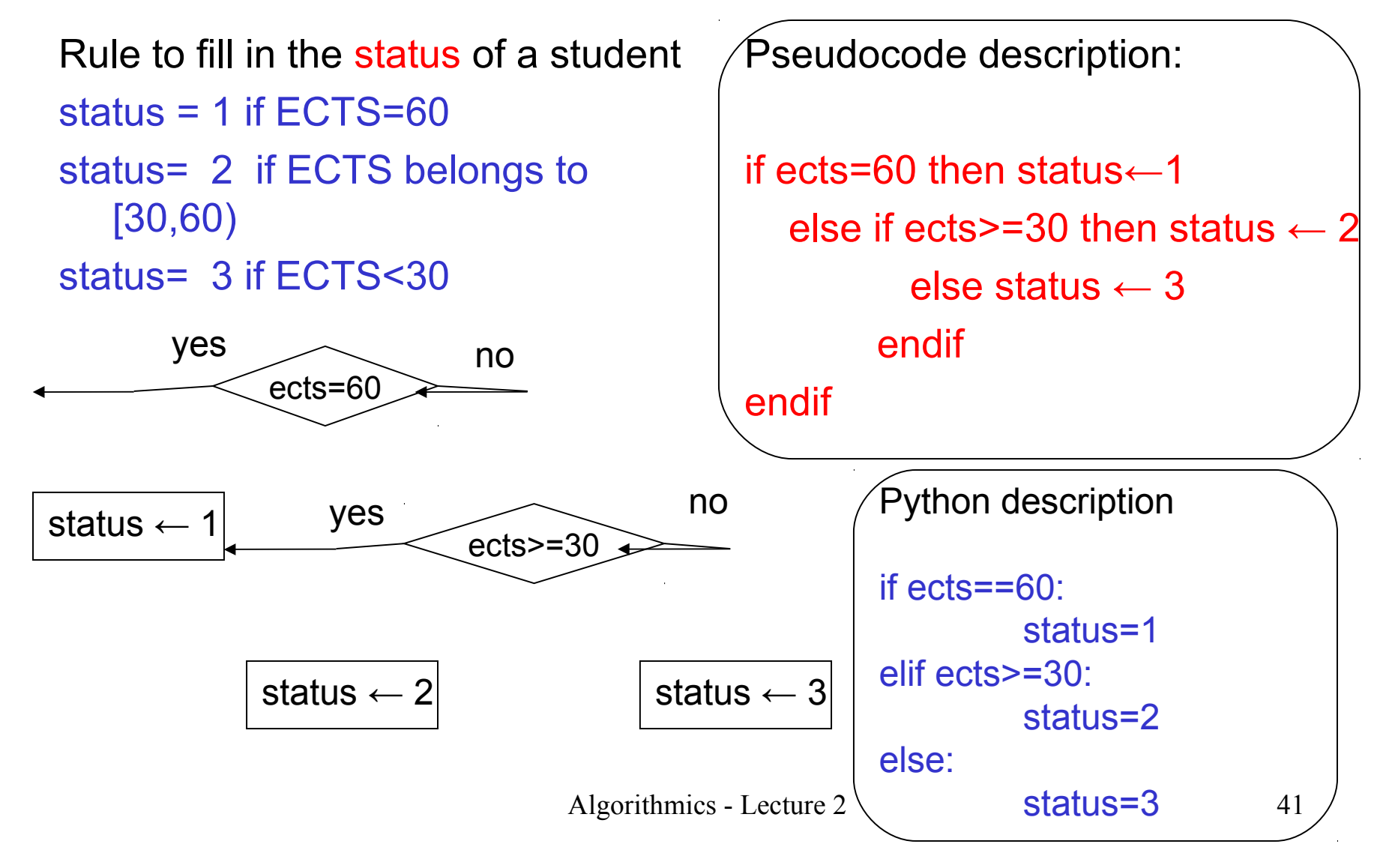

Algorithmics - Lecture 2

Filling in the status of all students: for each student fill in the status field

Remark: Let us denote with n the number of students (in our example n=5)

Step 1: start from the first element (i:=1) Step 2: check if there are still elements to process (i<=n); if not then STOP Step 3: compute the status of element i Step 4: prepare the index of the next element Step 5: go to Step 2

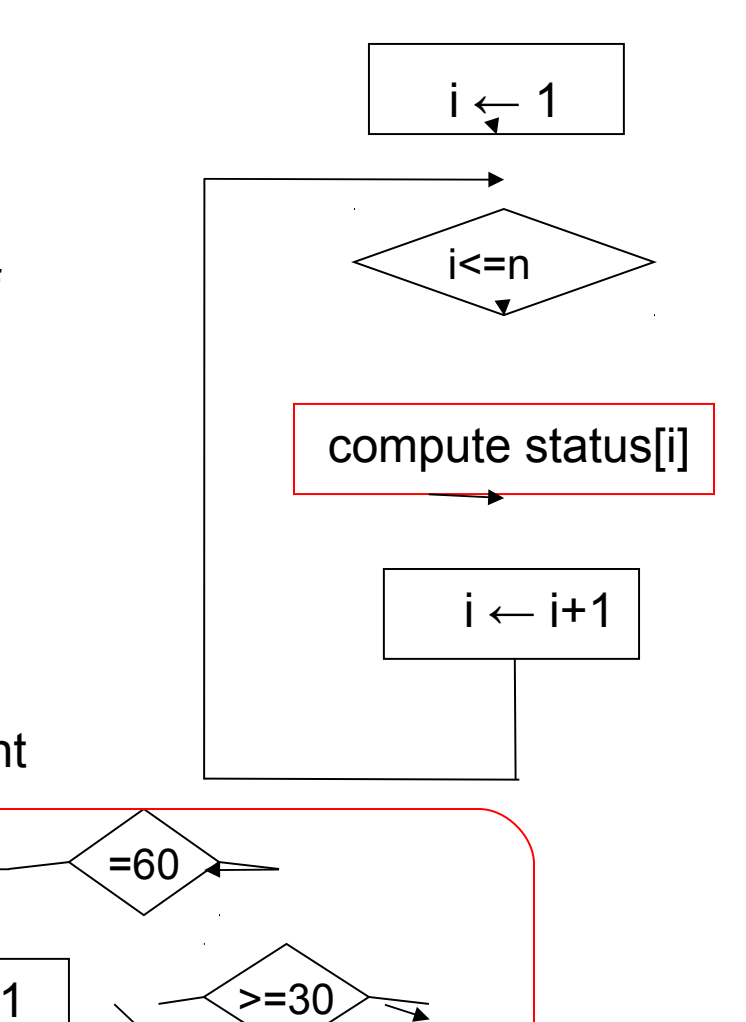

2 3

Filling in the status of all students: for each student fill in the status field

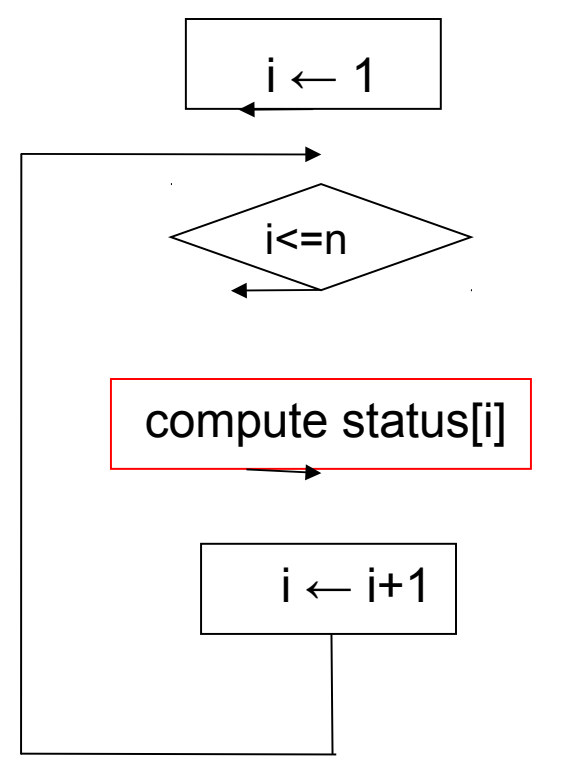

Pseudocode:

integer ects[1..n], status[1..n], i  $i \leftarrow 1$ while i<=n do if ects[i]=60 then status[i]  $\leftarrow$  1 else if ects[i]>=30 then status[i]  $\leftarrow$  2 else status[i]  $\leftarrow$  3 endif endif  $i \leftarrow i+1$ 

endwhile

Simplify the algorithm description by Subalgorithm (function) description: grouping some computation in "subalgorithms"

#### Pseudocode:

```
integer ects[1..n], status[1..n], i
```
 $i \leftarrow 1$ 

while i<=n do

```
 status[i] ← compute(ects[i])
```

```
i \leftarrow i+1
```

```
endwhile
```

```
compute (integer ects)
  integer s
 if ects=60 then s \leftarrow 1
   else if ects\ge=30 then s \leftarrow 2
            else s \leftarrow 3
          endif
  endif
return s
```
Algorithmics - Lecture 2 Remark: the subalgorithm describes a computation applied to generic data

Basic ideas:

- Decompose the problem in subproblems
- Design for each subproblem an algorithm (called subalgorithm or module or function)
- The subalgorithm actions are applied to some generic data (called parameters) and to some additional data (called local variables)
- The execution of subalgorithm statements is ensured by calling the subalgorithm
- The effect of the subalgorithm consists of:
	- Returning some results
	- Modifying the values of some variables which are accessed by the algorithm (global variables)

The communication mechanism between an algorithm and its subalgorithms:

- parameters and returned values

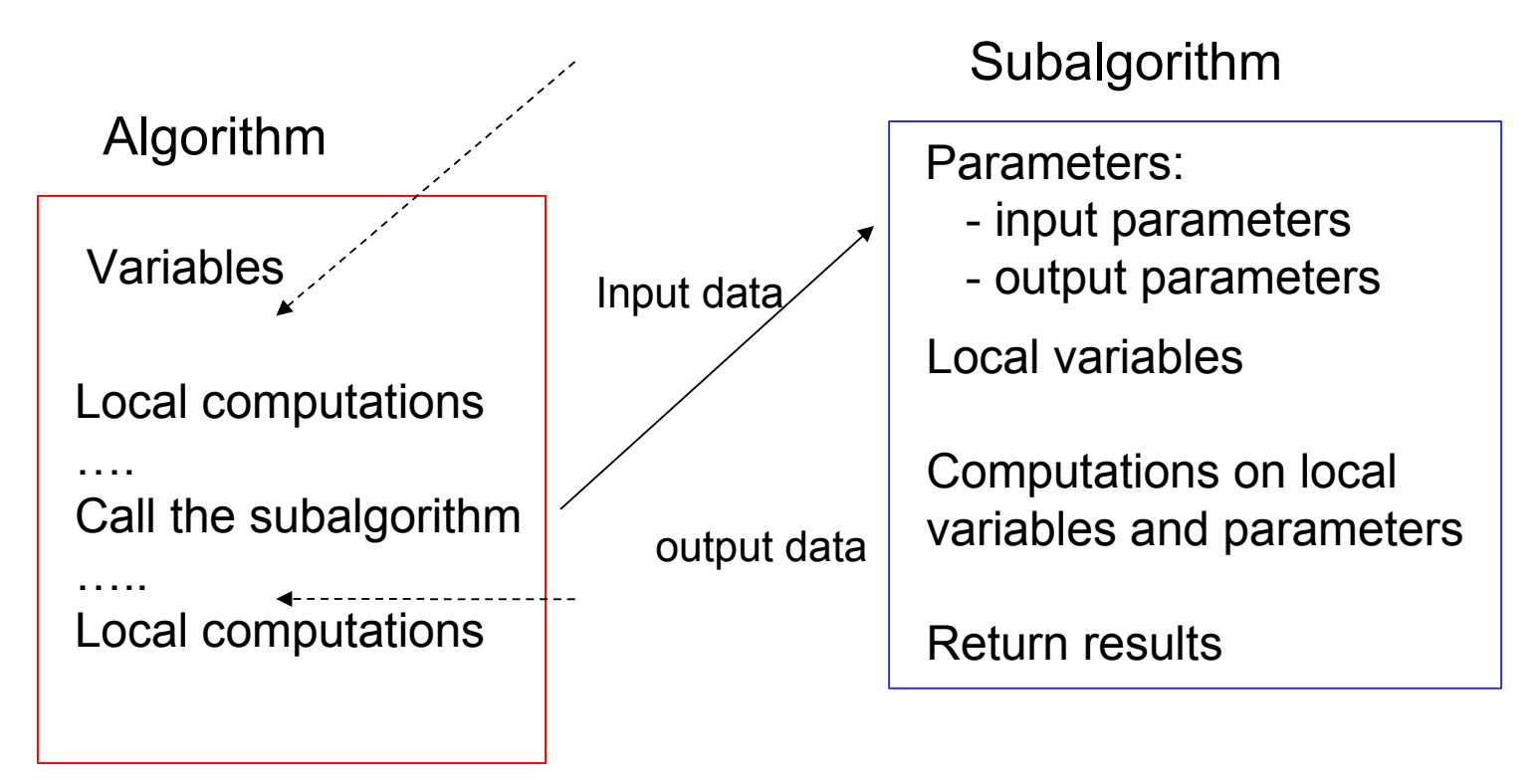

The communication mechanism between an algorithm and its subalgorithms:

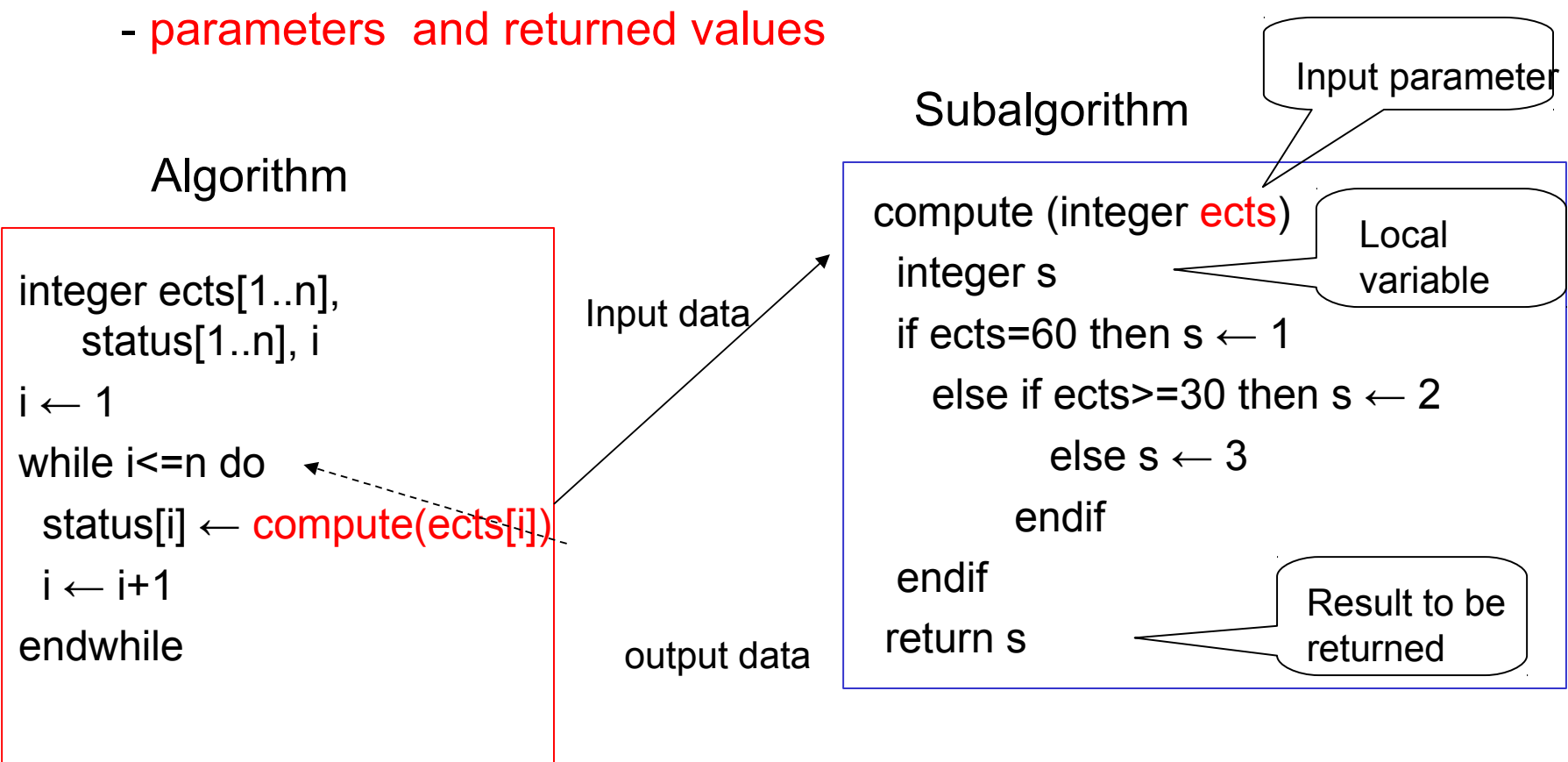

The communication mechanism between an algorithm and its subalgorithms:

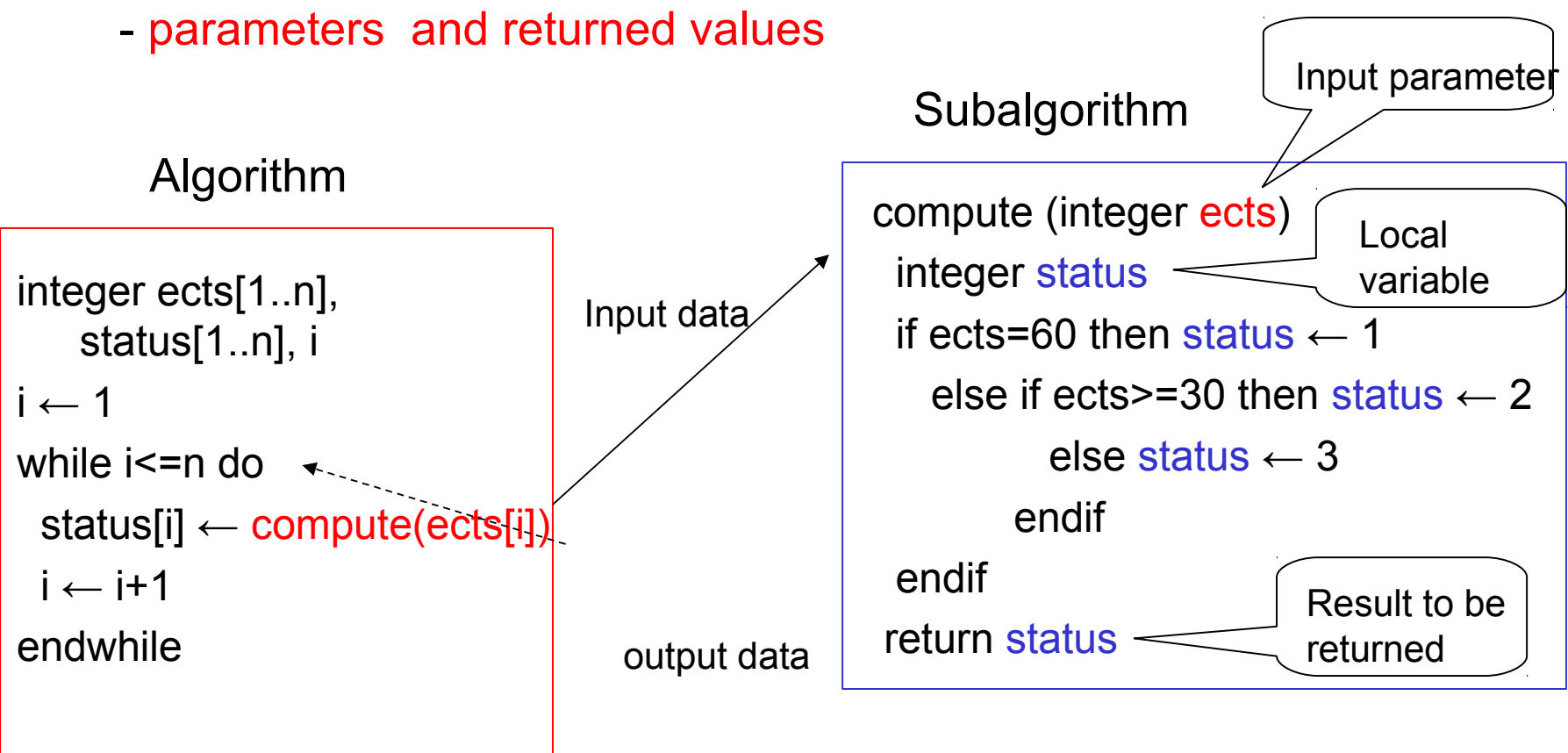

The communication mechanism between an algorithm and its subalgorithms:

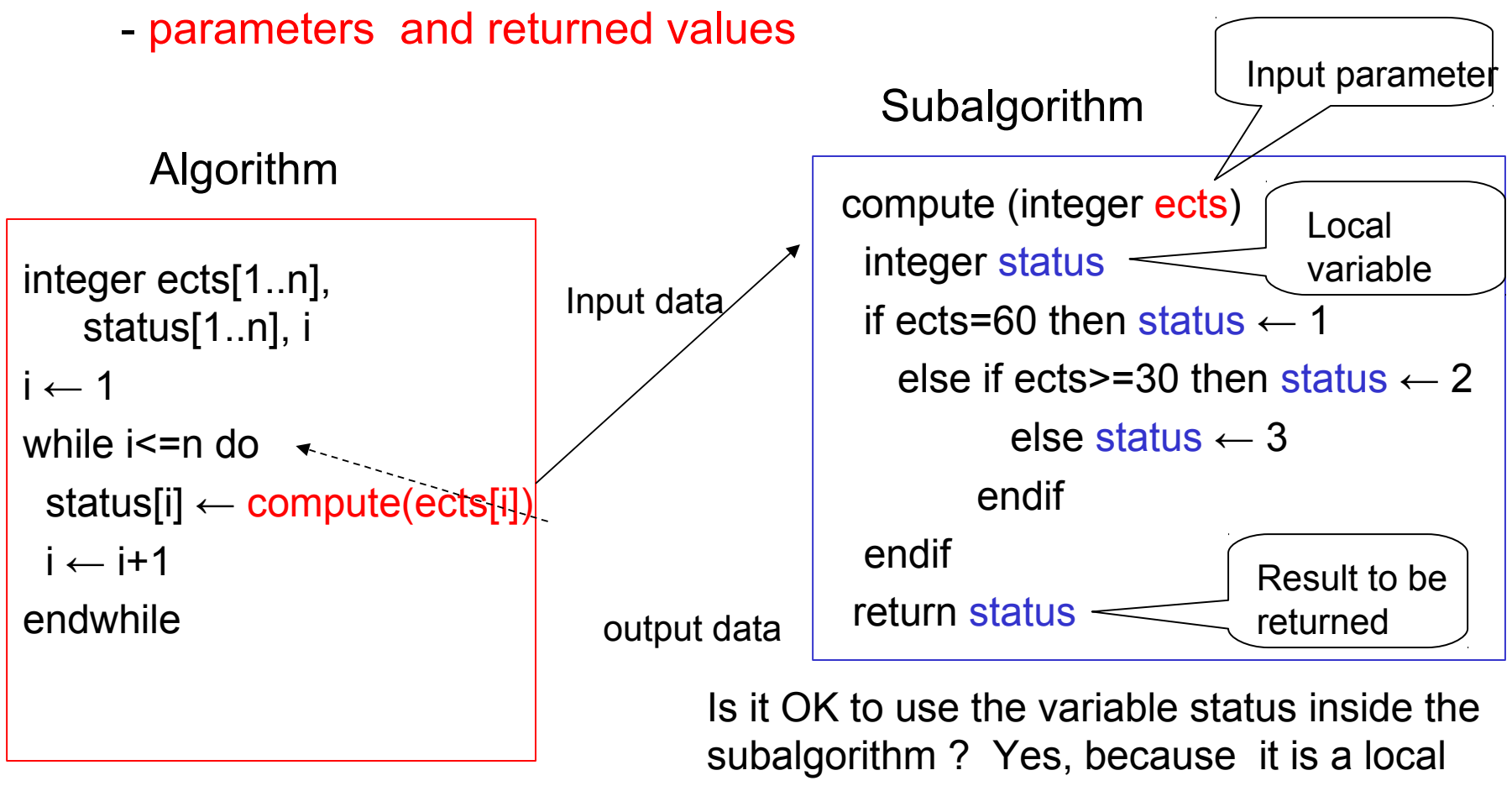

Algorithmics - Lecture 2 variable

• Structure of a subalgorithm:

<subalgorithm name> (<formal parameters>) < declaration of local variables > < statements> RETURN <results>

• Call of a subalgorithm:

<subalgorithm name> (<actual parameters>)

## Back to Example 1

Pseudocode: integer ects[1..n], status[1..n], i  $i: = 1$ while i<=n do status[i] ← compute(ects[i])  $i:=i+1$ endwhile

#### Another variant

```
integer ects[1..n], status[1..n], i 
for i:=1,n do
  status[i] ← compute(ects[i])
endfor
```
Subalgorithm (function) description:

compute (integer ects) integer status if ects=60 then status  $\leftarrow$  1 else if ects $>=$ 30 then status  $\leftarrow$  2 else status  $\leftarrow$  3 endif endif return status

## Example 1: Python implementation

Python program: ects=[60,60,40,20,60] status=[0]\*5  $n=5$  $i=0$ while i<n: status[i]=compute(ects[i]) i=i+1 print status

Python function (module):

def compute(ects): if ects==60: status=1 elif ects>=30: status=2 else: status=3 return status

Using a for statement instead of while: for i in range(5): status[i]=compute(ects[i]) Remark: indentation is very important in Python

## Example 1: computation of the average

Compute the averaged mark

integer marks[1..n,1..m], status[1..n] real avg[1..n]

```
…
for i \leftarrow 1,n do
  if status[i]=1
   avg[i] \leftarrow computeAvg(maxks[i,1..m]) endif
```
endfor

Computation of an average

computeAvg(integer values[1..m]) real sum integer i  $sum \leftarrow 0$ for  $i \leftarrow 1, m$  do  $sum \leftarrow sum + values[i]$ endfor  $sum \leftarrow sum/m$ return sum

## Example 1: computation of the average

Compute the averaged mark (Python example)

Computation of an average (Python example)

```
marks=[[8,6,7],[10,10,10],[0,7,5],[6,0,0], 
   [8,7,9]]
status=[1,1,2,3,1]
avg=[0]*5
```

```
for i in range(5):
   if status[i]==1:
       avg[i]=computeAvg(marks[i])
print avg
```

```
def computeAvg(marks):
   m=len(marks)
   sum=0
   for i in range(m):
     sum = sum+marks[i]
   sum=sum/m
   return sum
```
### Example 2 – greatest common divisor

Problem: Let a and b be to strictly positive integers. Find the greatest common divisor of a and b

Euclid's method:

- compute r, the remainder obtained by dividing a by b
- replace a with b, b with r, and start the process again
- the process continues until one obtains a remainder equal to zero
- then the previous remainder (which, obviously, is not zero) will be the gcd(a,b).

## Example 2 - greatest common divisor

How does this method work ?

- 1:  $a=bq_1+r_1$ ,  $0 \le r_1 \le b$
- 2:  $b=r_1q_2+r_2$ ,  $0\leq r_2\leq r_1$
- 3:  $r_1 = r_2 q_3 + r_3$ ,  $0 \le r_3 \le r_2$
- i:  $r_{i-2} = r_{i-1}q_i + r_i$ ,  $0 \le r_i \le r_{i-1}$

…

… n-1:  $r_{n-3} = r_{n-2}q_{n-1} + r_{n-1}$ , 0<= $r_{n-1}$ < $r_{n-2}$  $n : r_{n-2} = r_{n-1} q_n, r_n = 0$ 

Remarks:

- at each step the dividend is the previous divisor and the new divisor is the old remainder
- the sequence of remainders is strictly decreasing, thus there exists a value n such that  ${\rm r}_{\rm n}$ = $0$  (the method is finite) • using these relations one can prove that  $r_{n-1}$  is indeed the gcd

## Example 2 - greatest common divisor

The algorithm (WHILE variant):

integer a,b,dd,dr,r read a,b dd←a  $dr \leftarrow b$  $r \leftarrow$  dd MOD dr while r < > 0 do  $dd \leftarrow dr$  $dr \leftarrow r$  $r \leftarrow$  dd MOD dr endwhile write dr

The algorithm: (REPEAT variant) integer a,b,dd,dr,r read a,b  $dd \leftarrow a$  $dr \leftarrow b$ repeat  $r \leftarrow dd \text{MOD} dr$  $dd \leftarrow dr$  $dr \leftarrow r$ until r=0 write dd

## Example 2 – gcd of a set of values

#### • Problem:

 Find the greatest common divisor of a sequence of non-zero natural numbers

• Example:

 $gcd(12,8,10)=gcd(gcd(12,8),10)=gcd(4,10)=2$ 

• Basic idea:

 compute the gcd of the first two elements, then compute the gcd between the previous gcd and the third element and so on …

 natural to use a (sub)algorithm for computing the gcd of two values

#### Example 2 – gcd of a set of values

• Structure of the algorithm:

```
gcd sequence(INTEGER a[1..n])
INTEGER d,i
d \leftarrow \text{gcd}(a[1],a[2])FOR i \leftarrow 3, n DOd \leftarrow \text{gcd}(d, a[i])ENDFOR
RETURN d
```

```
 gcd(integer a,b)
 integer dd,dr,r
 dd←a
dr \leftarrow br \leftarrow dd \text{MOD} drwhile r < > 0 do
    dd ← dr
   dr \leftarrow rr \leftarrow dd MOD dr
 endwhile
 return dr
```
### Example 3: The successor problem

Let us consider a natural number of 10 distinct digits. Compute the next number (in increasing order) in the sequence of all naturals consisting of 10 distinct digits.

Example: x= 6309487521

Next number consisting of different digits 6309512478

Step 1. Find the largest index i having the property that x[i-1]<x[i]

Example:  $x= 6309487521$  i=6 (the pair of digits 4 and 8)

Step 2. Find the smallest element x[k] in x[i..n] which is larger than x[i-1]

Example:  $x=6309487521$  k=8 (the digit 5 has this property)

Step 3. Interchange x[k] with x[i-1] Example: x=6309587421 (this is a value larger than the first one)

Step 4. Sort x[i..n] increasingly (in order to obtain the smaller number satisfying the requirements)

Example: x=6309512478 (it is enough to reverse the order of elements in x[i..n])

Algorithmics - Lecture 2 61

Subproblems / subalgorithms:

Identify: Identify the rightmost element, x[i], which is larger than its left neighbour (x[i-1])

```
Input: x[1..n]
Output: i
```
Minimum: find the index of the smallest value in the subarray x[i..n] which is larger than x[i-1] Input: x[i..n] Output: k

Sorting: reverse the order of elements of the subarray x[i..n] Input: x[i..n] Output: x[i..n]

The general structure of the algorithm:

```
Successor(integer x[1..n])
integer i, k 
i←Identify(x[1..n])
if i=1 then write "There is no successor !"
  else
    k \leftarrow \text{Minimum}(x[i..n])x[i-1] \leftrightarrow x[k]x[i..n] \leftarrow \text{Reverse}(x[i..n])write x[1..n]
endif
```
Identify the rightmost element, x[i], which is larger than its left neighbour (x[i-1])

```
Identify(integer x[1..n])
Integer i
```
 $i \leftarrow n$ 

```
while (i>1) and (x[i]<x[i-1]) do
```
 $i \leftarrow i-1$ 

endwhile

return i

```
Find the index of the smallest 
   value in the subarray x[i..n]
   which is larger than x[i-1]
```

```
Minimum(integer x[i..n])
Integer j
k \leftarrow ifor j \leftarrow i+1, n do
 if x[j] < x[k] and x[j] > x[i-1] then
     k \leftarrow ireturn k
```

```
Reverse the order of elements of 
  a subarray of x
```

```
reverse (integer x[left..right])
   integer i,j
  i \leftarrow left
  j \leftarrow right
  while i<j DO
       x[i] \leftrightarrow x[j]i \leftarrow i+1j \leftarrow j-1 endwhile
   return x[left..right]
```

```
Algorithmics - Lecture 2 66
Python implementation:
def identify(x):
  n=len(x)i=n-1while (i>0) and (x[i-1]>x[i]):
     i=i-1 return i
def minimum(x,i):
  n = len(x) k=i
  for j in range(i+1, n):
     if (x[j] < x[k]) and (x[j] > x[i-1]):
         k=j
   return k
                                        def swap(a,b):
                                            aux=a
                                           a = b b=aux
                                            return a,b
                                        def reverse(x,left,right):
                                            i=left
                                            j=right
                                           while ix[i],x[j]=x[j],x[i] # other type of swap
                                             i=i+1j = j - 1 return x
```
Python implementation:

```
x=[6,3,0,9,4,8,7,5,2,1]
print "Digits of the initial number :",x
i=identify(x)print "i=",i
k=minimum(x,i)
print "k=",k
x[i-1],x[k] = swap(x[i-1],x[k])print "Sequence after swap:",x
x=reverse(x,i,len(x)-1)
print "Sequence after reverse:",x
```
## Summary

- The problems are usually decomposed in smaller subproblems solved by subalgorithms
- A subalgorithm is characterized through:
	- A name
	- Parameters (input data)
	- Returned values (output data)
	- Local variables (additional data)
	- Processing steps
- Call of a subalgorithm:
	- The parameters values are set to the input data
	- The statements of the subalgorithm are executed

## Next lecture will be on …

- how to verify the correctness of an algorithm
- some formal methods in correctness verification